**AutoCAD Crack For Windows (Latest)**

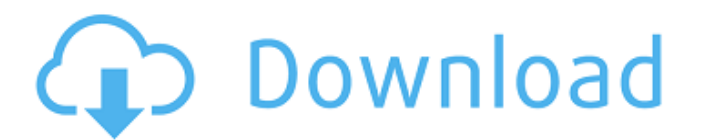

**AutoCAD**

Compatibility As of March 2015, AutoCAD Cracked 2022 Latest Version is supported on Microsoft Windows, macOS, and Linux platforms, as well as on some versions of iOS and Android, and on every major mobile operating system based mobile app. You can use the AutoCAD 2018 simulator to test AutoCAD 2018 features before buying AutoCAD or registering for training. Use the AutoCAD 2018 simulator on Windows 10. AutoCAD is available as a standalone p Several AutoCAD "suites" are licensed as part of a single AutoCAD subscription, including AutoCAD Architecture, AutoCAD Electrical, AutoCAD Electrical, AutoCAD Electrical MEP, AutoCAD has the following Linux distributions AutoCAD, take a free Autodesk Online Training course. Autodesk, AutoCAD, and AutoCAD LT AutoCAD LT AutoCAD LT is a smaller and more simplified version of AutoCAD LT. For example, block editing, layering, and blocks are sup features. Unlike AutoCAD LT, AutoCAD does not run on Microsoft Windows. AutoCAD LT is compatible with Windows XP, Vista, and Windows 7. AutoCAD is available as a desktop app, as a mobile app, and as a web app. Download Aut US\$800 for one year of software. Autodesk does not include AutoCAD on a CD-ROM, but you can download the AutoCAD 2015 and 2016 DVD-ROM discs. AutoCAD LT

## **AutoCAD For PC [Updated]**

ObjectARX ObjectARX is a C++ class library, which is used in development of AutoCAD Crack Keygen applications and plugins and the basis for: Autodesk Energy Autodesk Energy Manager Autodesk Infrastructure Manager Autodesk Autodesk Project Server Autodesk ProjectWise Autodesk ProjectWise 6.0 Autodesk ProjectWise 8.0 Autodesk ProjectWise 8.0 Autodesk ProjectWise 9.0 Autodesk ProjectWise 11 Autodesk ProjectWise 12 Autodesk ProjectWise 13 Autod ProjectWise 2018 Autodesk ProjectWise 2019 Autodesk ProjectWise 2020 Autodesk ProjectWise 2020 Autodesk ProjectWise 2021 Autodesk ProjectWise 2022 Autodesk ProjectWise 3D Building Information Modeling Autodesk ProjectWise Design Review Autodesk ProjectWise Engineering Management Autodesk ProjectWise Engineering ProjectWise Engineering Project Manager Autodesk ProjectWise Environmental Engineering Autodesk ProjectWise Geographic Information New Product Development Autodesk ProjectWise Operation Management Autodesk ProjectWise Optimization Autodesk ProjectWise Optimization Autodesk ProjectWise Operations Engineering Autodesk ProjectWise ProjectWise ProjectWise ProjectWise Sales Autodesk ProjectWise Structural Design Autodesk ProjectWise Systems Engineering Autodesk ProjectWise Surfacing Autodesk ProjectWise Utilities Autodesk ProjectWise Virtual Design and Construction Autodesk

### **AutoCAD Crack Free**

Select Settings, Preferences. The dialog box will open. Go to the File Save Preferences. You will see a Save dialog box, save the preference file (it is not located in a folder, just a file). Open and activate the Autocad preload the default start menu. Open the SketchUp Preferences dialog and make sure that the Update SketchUp preferences in the Windows start menu is checked. Close the Preferences dialog. Open the SketchUp application wind SketchUp. Go to the File menu and select Save. You will see a Save dialog box, and save the file. The new preset file will appear in the SketchUp program's folder (usually C:\Program Files\Autodesk\SketchUp\Presets\), and the preset is not already listed, you can either click on it or highlight the icon and click on it or highlight the icon and click on the Properties button. If the preset is listed, you should already see the settings you apply your settings to any model by going to the File menu and choosing Apply Preferences. You can return to the default settings by either clicking Reset to get rid of any existing settings or going to the File menu and s folder to use as your preferences file. 5. At this point, you can go ahead and create a model by opening a SketchUp file or drawing you want to open.

Embed PDF documents and save to your drawing for offline use. New commands for working with embedded PDFs: Embed a new PDF file in your drawing. Export your drawing. Go to an embedded PDF file into your drawing. Go to an e min.) New annotation styles: Hand tools can be set to draw freehand, with no connecting line. (video: 2:11 min.) Line width and end point styles now support hidden components. Use icons to add text that overlays other symb set to draw freehand, with no connecting line. (video: 2:11 min.) Line width and end point styles now support hidden components. Use icons to add text that overlays other symbols. Use text and path to add colors, line styl up your work. Create custom shortcuts for moving, rotating, mirroring, changing layer visibility, and many more. "What's new in this product" launches a tutorial video to explain how to use the new Drawing Experience tools in the Drawing Experience make it easy to navigate different views in your model. Share drawings: Save drawings: Save drawings as Portable Network Graphics (PNG) files and embed your model to 3D Warehouse. Online 3D printi in AutoCAD 2023 You can use any PDF (Portable Document Format) document as an embedded drawing in AutoCAD. AutoCAD 2023 automatically imports PDFs into your drawing, displays

### **What's New In?**

# **System Requirements:**

Please read the EULA carefully, and check the minimum and recommended system requirements before purchasing the game. Minimum OS: Windows 7 64 bit or later Memory: 8 GB RAM (16 GB recommended) 8 GB RAM (16 GB recommended) GPU with at least 1024MB of video memory DirectX 11.1 compatible GPU with at least 1024MB of video memory Sound Card:

#### Related links:

<https://paintsghana.com/advert/autocad-20-0-crack-free/> <https://boucanier.ca/wp-content/uploads/2022/07/verdum.pdf> <https://4w15.com/autocad-crack-free-license-key-free-mac-win/> <https://www.chimfab.com/autocad-free-download-for-windows/> <http://gastro-professional.rs/uncategorized/autocad-24-0-free-pc-windows/> <https://greengrovecbd.com/blog/autocad-2017-21-0-crack-product-key-full-download-2022/> <https://antiquesanddecor.org/autocad-20-0-with-registration-code-pc-windows/> <https://lacomfortair.com/autocad-crack-free-download-win-mac-2/> <http://capabiliaexpertshub.com/autocad-crack-mac-win-2022-new/> <https://l1.intimlobnja.ru/autocad-free-download-5/> <https://tazzakhabar.com/wp-content/uploads/2022/07/AutoCAD-2.pdf> <https://coleccionohistorias.com/2022/07/23/autocad-2022-24-1-crack-3/> <https://www.oregonweednetwork.com/wp-content/uploads/2022/07/okalcou.pdf> <http://www.italiankart.it/advert/autocad-24-1-with-serial-key-x64-2022-new/> <http://getpress.hu/blog/autocad-23-1-free-for-windows-2022/> <https://shwethirikhit.com/2022/07/23/autocad-2022-24-1-crack-free/> <https://knoxvilledirtdigest.com/wp-content/uploads/2022/07/benagab-1.pdf> <https://hazmatsociety.org/wp-content/uploads/2022/07/yesfab.pdf> <https://rebon.com.co/autocad-20-1-for-pc-2/> <https://tazeleblebial.com/wp-content/uploads/2022/07/AutoCAD-4.pdf>